### Олимпиада «Физтех» по физике, февраль 2022

### Класс 11

### Вариант 11-03

Шифр (заполняется секретарём)

1. Массивная плита движется с постоянной скоростью *U* вертикально вверх. К плите подлетает шарик, имеющий перед ударом скорость  $V_1 = 12$  м/с, направленную под

углом  $\alpha \Big( \sin \alpha = \frac{1}{2}$ к вертикали (см. рис.). После неупругого удара о гладкую горизонтальную поверхность плиты шарик отскакивает со скоростью  $V_2$ ,

составляющей угол  $\beta\left(\sin \beta = \frac{1}{3}\right)$  с вертикалью.

1) Найти скорость  $V_2$ .

2) Найти возможные значения скорости плиты U при таком неупругом ударе.

Действие силы тяжести за малое время удара не учитывать. Ответы допустимы через радикалы из целых чисел.

2. Цилиндрический теплоизолированный горизонтально расположенный сосуд разделен на два отсека теплопроводящим поршнем, который может перемещаться горизонтально без трения. В первом отсеке находится водород, во втором – азот, каждый газ в количестве  $v = 6/7$  моль. Начальная температура водорода  $T_1 = 350$  K, а азота  $T_2$  = 550 К. Температуры газов начинают медленно выравниваться, а поршень начинает медленно двигаться. Газы считать идеальными с молярной теплоемкостью при постоянном объеме  $C_V = 5R/2$ .  $R = 8.31 \text{ Jx}$ /(моль К). 1) Найти отношение начальных объемов водорода и азота.

2) Найти установившуюся температуру в сосуде.

3) Какое количество теплоты передал азот водороду?

3. Две бесконечные плоские прямоугольные пластины АВ и ВС перпендикулярны друг к другу и образуют двугранный угол с ребром В. На рисунке показано сечение угла плоскостью, перпендикулярной ребру В.

1) Пластина ВС заряжена с постоянной поверхностной плотностью заряда. Угол  $\alpha = \pi / 4$ . Во сколько раз увеличится напряженность электрического поля в точке К на середине отрезка АС, если пластину АВ тоже зарядить с такой же поверхностной плотностью заряда?

2) Пластины ВС и АВ заряжены положительно с поверхностной плотностью заряда  $\sigma_1 = 3\sigma$ ,  $\sigma_2 = \sigma$ , соответственно. Угол  $\alpha = \pi/5$ . Найти напряженность электрического поля в точке К на середине отрезка АС.

4. Электрическая цепь собрана из идеальных элементов: источника с ЭДС Е, катушек с индуктивностями  $L_1 = 4L$ ,  $L_2 = 3L$ , конденсатора емкостью С, диода D (см. рис.). Ключ К разомкнут, конденсатор не заряжен, тока в цепи нет. После замыкания ключа возникают колебания тока в  $L_1$ .

1) Найти период Т этих колебаний.

2) Найти максимальный ток  $I_{\text{M1}}$ , текущий через катушку  $L_1$ .

3) Найти максимальный ток  $I_{M2}$ , текущий через катушку  $L_2$ .

5. Оптическая система состоит из двух соосных тонких линз Л<sub>1</sub> и Л<sub>2</sub> (см. рис.) с фокусными расстояниями  $3F_0$  и  $F_0$ , соответственно. Расстояние между линзами 2 $F_0$ . Диаметры линз одинаковы и равны D, причем D значительно меньше  $F_0$ . На линзу Л<sub>1</sub> падает параллельно оси системы пучок света с одинаковой

интенсивностью в сечении пучка. Прошедший через обе линзы свет фокусируется на фотодетекторе Д, на выходе которого сила тока пропорциональна мощности падающего на него света. Круглая непрозрачная мишень М, плоскость которой перпендикулярна оси системы, движется с постоянной скоростью перпендикулярно оси системы так, что центр мишени пересекает ось на расстоянии  $F_0$  от  $\Pi_1$ . На рисунке показана зависимость тока  $I$  фотодетектора от времени t (секундомер включен в момент начала уменьшения тока).  $I_1 = 5I_0/9$ .

1) Найти расстояние между линзой Л<sub>2</sub> и фотодетектором.

2) Определить скорость V движения мишени. 3) Определить  $t_1$ .

Известными считать величины  $F_0$ ,  $D$ ,  $\tau_0$ .

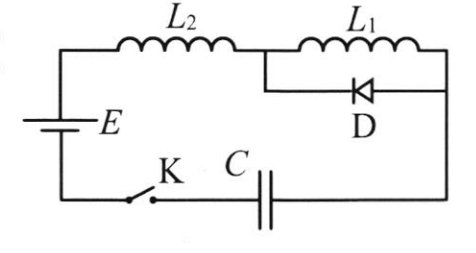

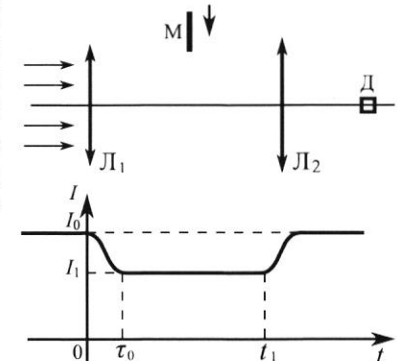

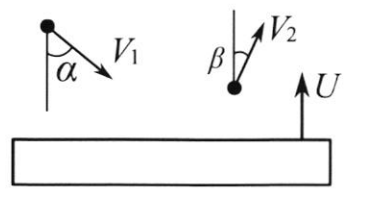

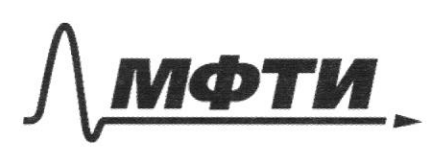

«МОСКОВСКИЙ ФИЗИКО-ТЕХНИЧЕСКИЙ ИНСТИТУТ (НАЦИОНАЛЬНЫЙ ИССЛЕДОВАТЕЛЬСКИЙ УНИВЕРСИТЕТ)»

ШИФР

(заполняется секретарём)

## ПИСЬМЕННАЯ РАБОТА

 $\sqrt{1}$  $Dawo:$  $V = 2ulc$ .  $U$ .  $sind = \frac{1}{2}$   $\rightarrow cos \lambda = \frac{\sqrt{3}}{2}$  $\cos \beta = \frac{1}{3}$   $\Rightarrow \cos \beta = \frac{2\sqrt{2}}{3}$ Nacione:  $V_{\rm g} - \frac{7}{2}$  $U - 2$ <del>emo</del> Pazroxum cropocme mapura Peen: <del>Gamerraue,</del> ukaibhyo a roping exopociones. chio ropuzonim cocinas issauzas you Zauemau  $V \sin \alpha = V_2 \sin \beta$ . (M.K  $u$ em Inpension) Coxpaniemce  $\Rightarrow$  $V_{\rho} = \frac{3}{2}V = \frac{1}{2}V$ 8. Semenu u, mo uacca numbe earr utiors naclu mapura, mo nou gagoe cropochio Seibure housepro ne rendemas: B cucmence emoren conzanna a c numeu, mapux cobepuaen omeron =>  $v_1 \cos \alpha + u_1 = v_2 \cos \beta$  $-4$ ynsyriai Omicinga  $u_a = v_a \cos\beta - v_1 \cos\alpha = v_a \cdot \frac{du_a^2}{2} - v_1 \cdot \frac{v}{2} =$  $12\sqrt{2}-8\sqrt{3}$   $\rightarrow u_{r} = 6\sqrt{2}-3\sqrt{3}$ 

□ черновик И чистовик (Поставьте галочку в нужном поле)

Страница №1 (Нумеровать только чистовики)

Maxxe boznoxen bopuann?  $V_{1}cosd - U = V_{2}cos\beta + U$ Jamemmer, uno v, cosd < V a cosp.  $12.\frac{\sqrt{3}}{2} < \frac{2\sqrt{2}}{3}$  18. 653 < 1252 Juanum 100 yaggee<br>353 < 252 Juapur nouveau Inarum B huma gouraince comporo Inarum  $b$ bepx  $u$  $Dmb:1)$  18  $ul(c.$  $a)$   $u = 6\sqrt{2} - 3\sqrt{3}$   $u/c$ . √ чистовик □ черновик

Страница № 2 (Нумеровать только чистовики)

<sup>(</sup>Поставьте галочку в нужном поле)

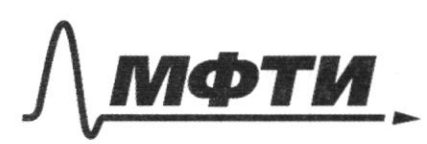

«МОСКОВСКИЙ ФИЗИКО-ТЕХНИЧЕСКИЙ ИНСТИТУТ (НАЦИОНАЛЬНЫЙ ИССЛЕДОВАТЕЛЬСКИЙ **УНИВЕРСИТЕТ»** 

ШИФР

(заполняется секретарём)

#### **ННАЯ РАБОТА** ПИСЬМ

 $\sqrt{2}$ Dans:  $J = \frac{6}{3}$  users.  $C_v = \frac{5}{3}R$ ٣  $T$ , = 350 $k$  $T_{2}$  = 550 K. Maismur 1)  $\frac{V_{H_2}}{V_{H_2}} - ?$ Peeu: i B causu arare  $\sqrt{2}$ hopicous Megrenno  $m.k$ .  $-Q-2$  $\widehat{5}$ gouraica gabrerina groma doume 60900090  $=\frac{\sqrt{RT_{nz}}}{\sqrt{RT_{nz}}}\sqrt{T_{nz}}$  $\frac{1}{N_2}$ dabhya gevenbyron  $\mathcal{L}$ oglifiatobole hopmens ua co congransa atoux 29206=> uw.  $= \bigcup RT_{o} = P_{\text{per}} \vee_{\text{Ne}} \vee_{\text{Ne}} \dots \vee_{\text{Maxum}}$  $P_{\text{ref}}$   $V_{\mu}$  $V_{H_2} = V_{H_2} = \frac{V}{2} - Y$ cm. Observer loogopoga u azoma. Stachtere y razels syggem ogunarsbore  $3C_1$ :  $U_1 + U_2 = 2U_0 = 2.C_v$  To Banumey gue beeu enconement, + T2 = 2T0 = T0 = 450K.

□ черновик ■ чистовик (Поставьте галочку в нужном поле)

Страница № 3 (Нумеровать только чистовики)

Enternasse Began Bogo<br>Beggoog. Bogo gram s Komopyro padema pacumpenue.  $U_2 = U_0 + -A$ .  $A=U_0-U_2=C_vR(T_0-T_2) - \frac{5}{2}R\sqrt{1-100}=$  $=\frac{5}{2}\cdot 8.31\cdot \frac{6}{7}\cdot 100 = \frac{8.31}{7}\cdot 1500 \approx 1.2.1500 = 1800$  Dx.  $Orab(1)$   $\frac{V_{H2}}{V_{N2}} = \frac{4}{11}$   $\approx 20.85$  $a)$  T<sub>o</sub>=ysok.  $3)$   $Q = 1800$   $D*$ .

□ черновик √ чистовик (Поставьте галочку в нужном поле)

Страница № 4 (Нумеровать только чистовики)

a) Monigen maximum, nonparameter to a konsequence  
\nupeg 3C7:  
\n
$$
h_{\text{bar}} = \frac{C U_m^2}{2}
$$
  
\n $h_{\text{bar}} = \frac{C U_m^2}{2}$   
\n $u_m = \frac{4}{2} \div \frac{1}{2}$   
\n $u_m = \frac{4}{2} \div \frac{1}{2}$   
\n $h_{\text{bar}} = \frac{C_{\text{bar}}^2}{2} + \frac{1}{2}$   
\n $h_{\text{bar}} = \frac{C_{\text{bar}}^2}{2} + \frac{1}{2}$   
\n $C_{\text{bar}}^2 = \frac{C_{\text{bar}}^2}{2} + \frac{C_{\text{bar}}^2}{2}$   
\n $C_{\text{bar}}^2 = \frac{C_{\text{bar}}^2}{2}$   
\n $I_m = \frac{L}{2} \sqrt{\frac{C}{L}}$   
\n $I_m = \frac{L}{2} \sqrt{\frac{C}{L}}$   
\n $I_m = \frac{L}{2} \sqrt{\frac{C}{L}}$   
\n $I_m = \frac{L}{2} \sqrt{\frac{C}{L}}$   
\n $I_m = \frac{L}{2} \sqrt{\frac{C}{L}}$   
\n $I_m = \frac{L}{2} \sqrt{\frac{C}{L}}$   
\n $I_m = \frac{L}{2} \sqrt{\frac{C}{L}}$   
\n $I_m = \frac{L}{2} \sqrt{\frac{C}{L}}$   
\n $I_m = \frac{L}{2} \sqrt{\frac{C}{L}}$   
\n $I_m = \frac{L}{2} \sqrt{\frac{C}{L}}$   
\n $I_m = \frac{L}{2} \sqrt{\frac{C}{L}}$   
\n $I_m = \frac{L}{2} \sqrt{\frac{C}{L}}$   
\n $I_m = \frac{L}{2} \sqrt{\frac{C}{L}}$ 

Страница  $\mathcal{N}_{\mathfrak{D}}$  (Нумеровать только чистовики)

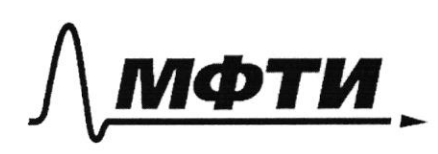

«МОСКОВСКИЙ ФИЗИКО-ТЕХНИЧЕСКИЙ ИНСТИТУТ (НАЦИОНАЛЬНЫЙ ИССЛЕДОВАТЕЛЬСКИЙ УНИВЕРСИТЕТ)»

ШИФР

(заполняется секретарём)

### ПИСЬМЕННАЯ РАБОТА

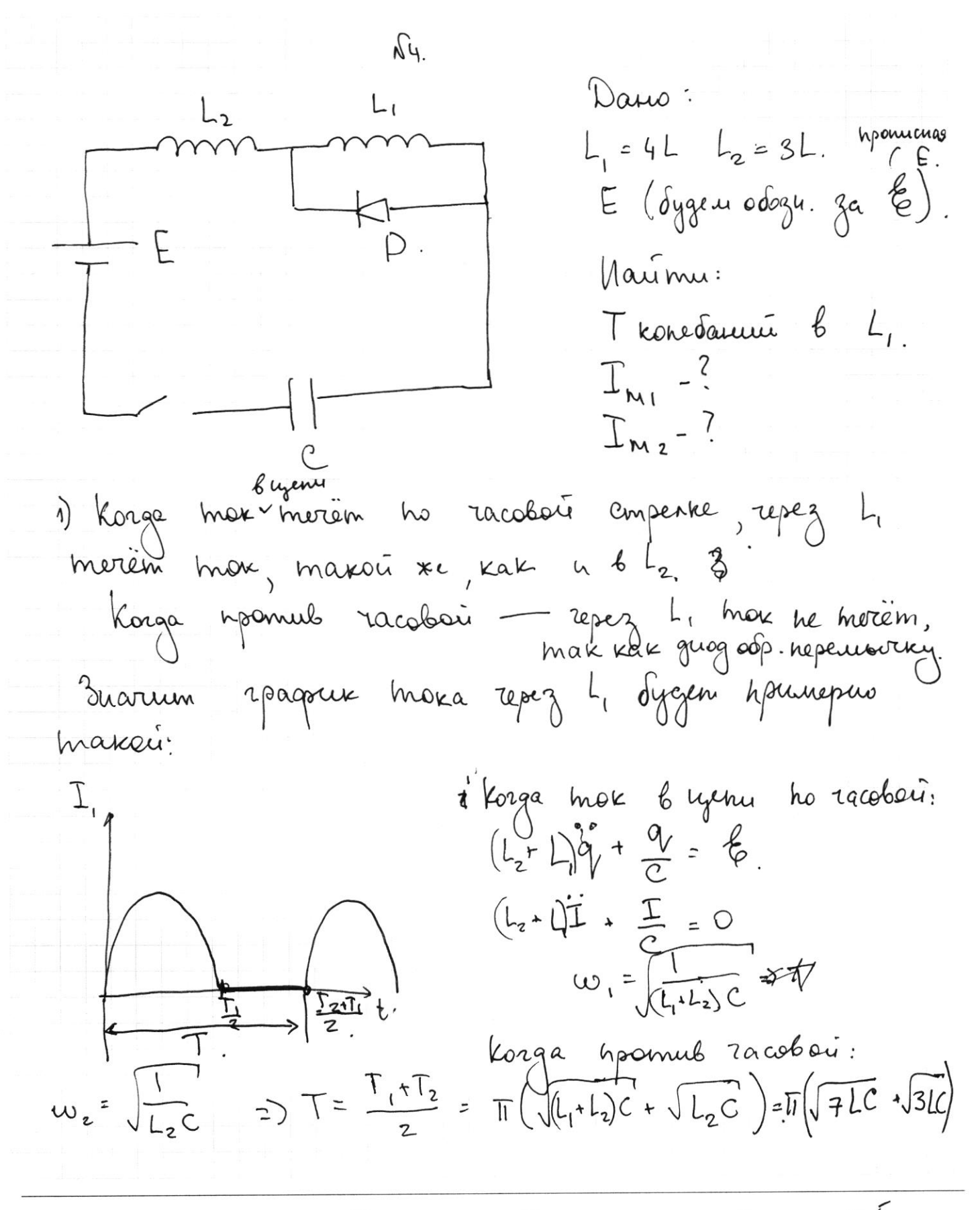

√ чистовик □ черновик (Поставьте галочку в нужном поле)

Страница № 5 (Нумеровать только чистовики)

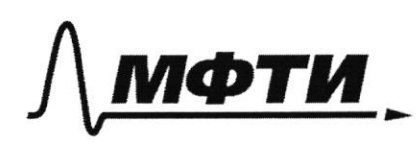

«МОСКОВСКИЙ ФИЗИКО-ТЕХНИЧЕСКИЙ ИНСТИТУТ (НАЦИОНАЛЬНЫЙ ИССЛЕДОВАТЕЛЬСКИЙ **УНИВЕРСИТЕТ**»

ШИФР

(заполняется секретарём)

# ПИСЬМЕННАЯ РАБОТА

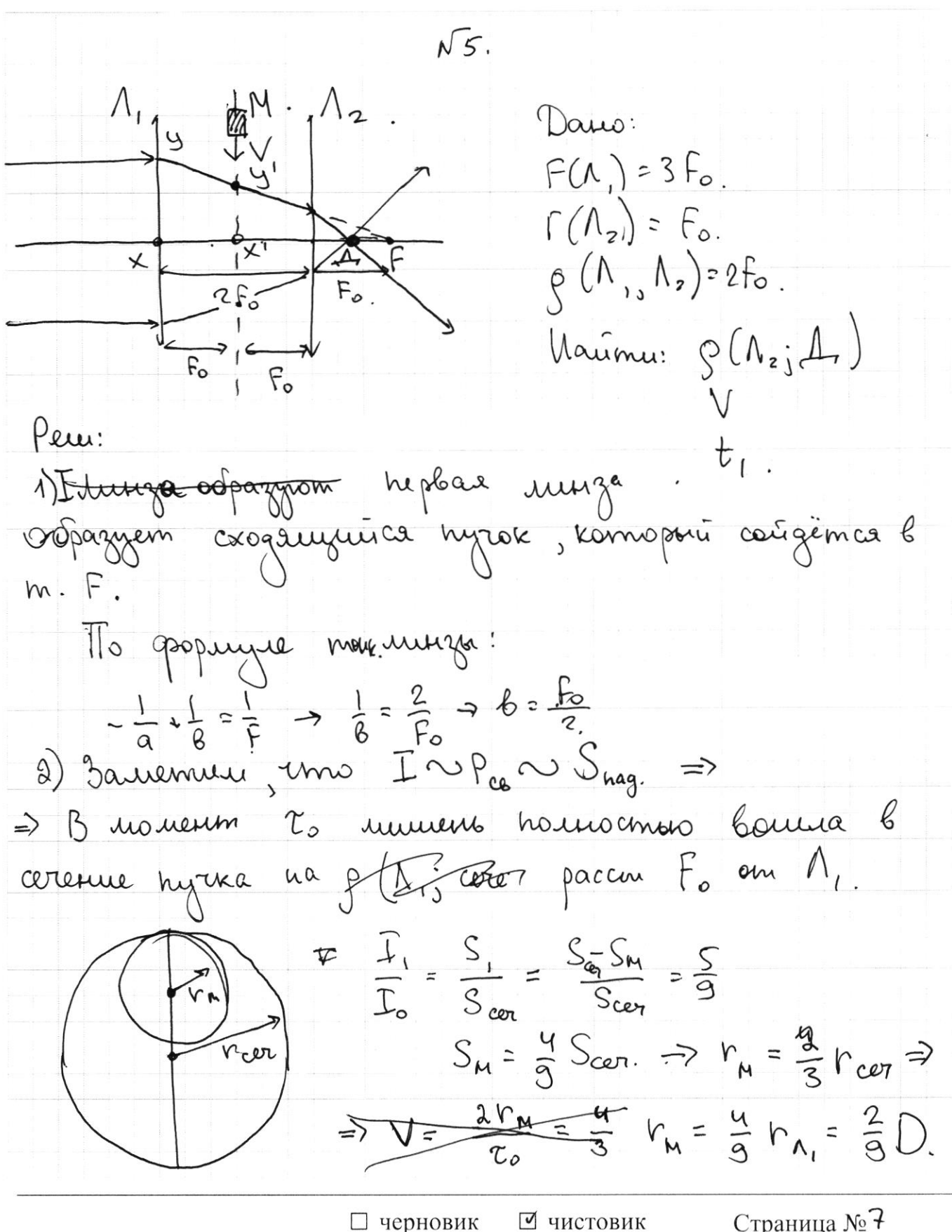

(Поставьте галочку в нужном поле)

Страница №7 (Нумеровать только чистовики)

 $\frac{3m}{2}$  crequem by hogodice  $2XYF$  u  $2X_{2}^{1}YF$  ho coomb - your hou hapan. npreuse. Inarrun  $V \cdot L_{\rho} = 2r_{\rm M}$  $V = \frac{u}{3} \cdot \frac{D}{\gamma}$ t-20 - smo breno, 25 komopee  $Vert.$  $\overline{\mu}$  $\frac{q}{\frac{2}{3}}\frac{D-\frac{4}{3}D}{V}=$  $\frac{2}{9}$   $\frac{D}{v} = \frac{2}{9}$   $\frac{8}{9}$   $\frac{D}{v}$   $\frac{7}{10}$  $\frac{D_{\alpha 7} 2r_{\text{N}}}{V}$  =  $rac{c_0}{2}$   $\Rightarrow$  $t_i^2 \frac{3}{7}$   $\tau_o$ Dombers: 1)  $26 = \frac{F_{o}}{2}$ <br>2)  $V = \frac{4}{3} \frac{D}{\ell_{o}}$ 3)  $t = \frac{3}{2}t_0$ 

Страница № (Нумеровать только чистовики)

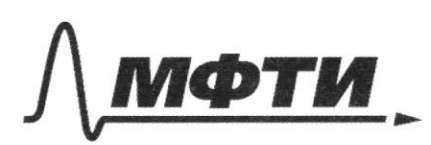

«МОСКОВСКИЙ ФИЗИКО-ТЕХНИЧЕСКИЙ ИНСТИТУТ (НАЦИОНАЛЬНЫЙ ИССЛЕДОВАТЕЛЬСКИЙ УНИВЕРСИТЕТ»

ШИФР

(заполняется секретарём)

## ПИСЬМЕННАЯ РАБОТА

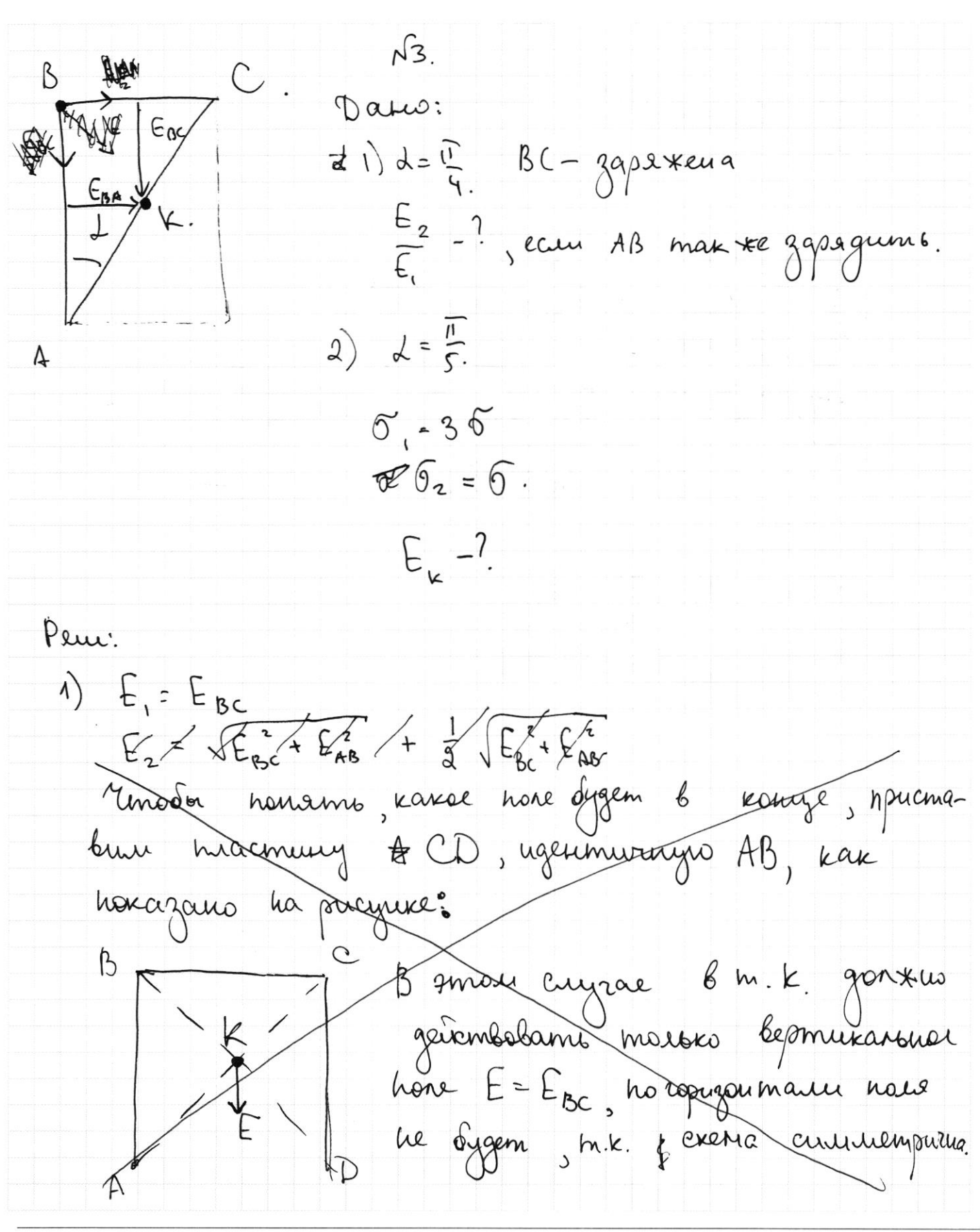

□ черновик √ чистовик (Поставьте галочку в нужном поле)

Страница №9 (Нумеровать только чистовики)

Peru.  $\Phi$   $E_i = E_{bc}$  =  $2\pi k\sigma$ .  $E_1-E_{bc}$  annu.<br> $E_2 = E_{bc} \cos \omega + E_{AB} \cos \omega = a \cos \omega \cdot a \bar{n} k \hat{b}$  $\frac{\epsilon_{2}}{\epsilon}$ = 2 cosd= $\sqrt{2}$ .  $2)$  $E_{AB} = 2\overline{u}k.36$ <br> $E_{BC} = 2\overline{u}k.36$ . م<br>1€40  $E_{\tilde{t}}$   $E_{AB}^2 + E_{BC}^2 = 2\pi k \sqrt{\hat{\sigma}^2 + 9\hat{\sigma}^2}$  $\overline{1}$  $= 2\pi k$   $2\sqrt{6}\sqrt{k}$ .  $\sqrt{1}$   $\frac{E_{2}}{E}$  =  $\sqrt{2}$ mbem:  $a)$   $E_{i}$  =  $2\sqrt{10}$   $\pi k6$ .

□ черновик П чистовик (Поставьте галочку в нужном поле)

Страница № |0 (Нумеровать только чистовики)

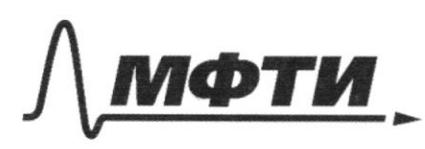

«МОСКОВСКИЙ ФИЗИКО-ТЕХНИЧЕСКИЙ ИНСТИТУТ (НАЦИОНАЛЬНЫЙ ИССЛЕДОВАТЕЛЬСКИЙ **УНИВЕРСИТЕТ»** 

ШИФР

(заполняется секретарём)

## ПИСЬМЕННАЯ РАБОТА

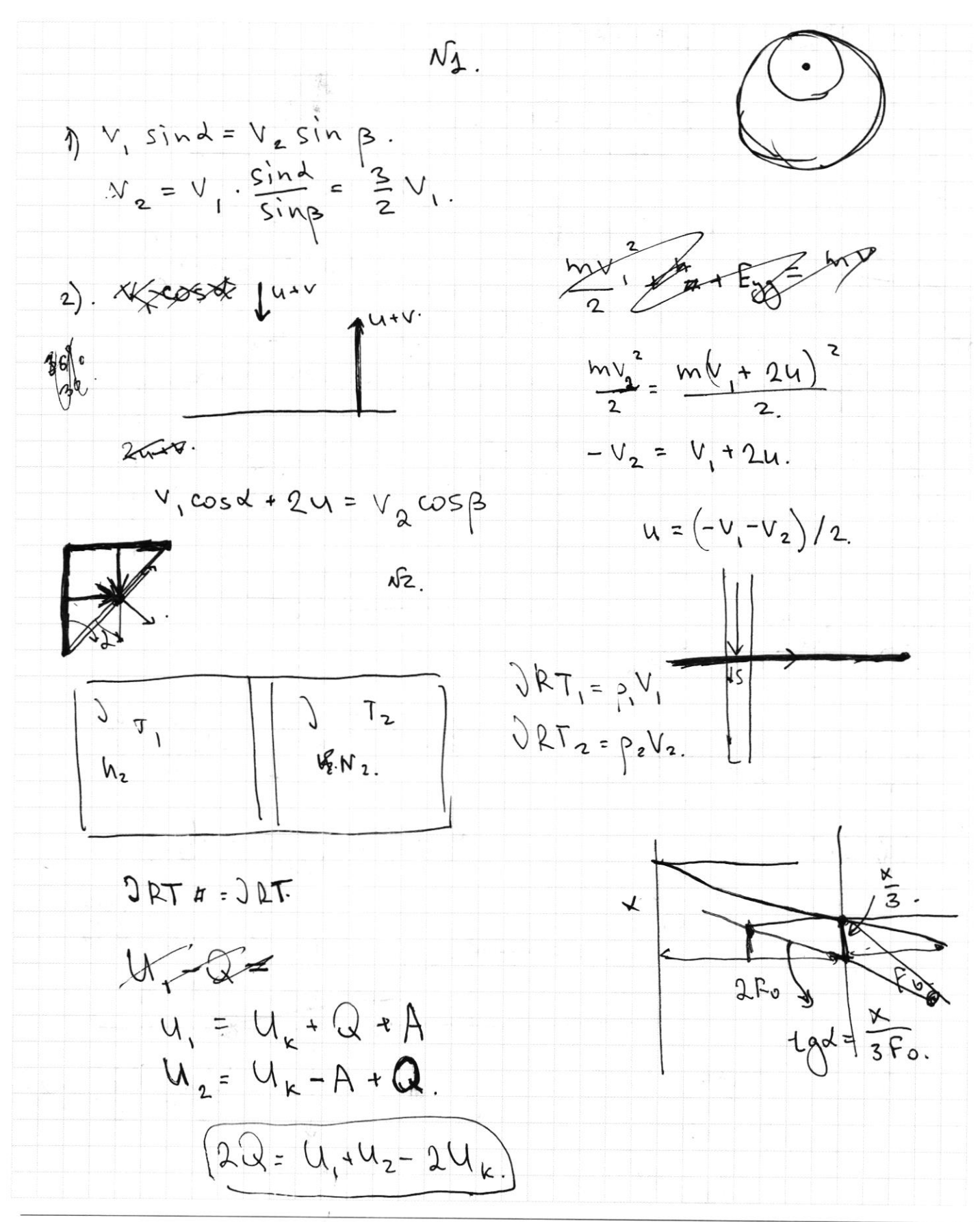

И черновик □ чистовик (Поставьте галочку в нужном поле)

Страница № (Нумеровать только чистовики)

 $\beta$  $\infty$ u  $\widetilde{O}$  $E = a\overline{a}k\overline{b}$ . K  $E_{z}$  = 2  $\sqrt{2\pi}$ K $\sqrt{2}$  $\begin{array}{ccccc}\n\sqrt{2\pi} & \omega = & \sqrt{2\pi} \\
\sqrt{2\pi} & \omega = & \sqrt{2\pi} \\
\sqrt{2\pi} & \omega = & \sqrt{2\pi} \\
\sqrt{2\pi} & \omega = & \sqrt{2\pi} \\
\sqrt{2\pi} & \omega = & \sqrt{2\pi} \\
\sqrt{2\pi} & \omega = & \sqrt{2\pi} \\
\sqrt{2\pi} & \omega = & \sqrt{2\pi} \\
\sqrt{2\pi} & \omega = & \sqrt{2\pi} \\
\sqrt{2\pi} & \omega = & \sqrt{2\pi} \\
\sqrt{2\pi} & \omega = & \sqrt{2\pi} \\
\sqrt{2\pi} & \omega =$  $\Delta$  $T = \frac{Z}{T}$  $\omega$ <sub>2</sub>=  $\sqrt{\frac{1}{(L_1+L_2)}}$  $\overline{\mathfrak{v}}\left(\sqrt{L_{1}C}+\sqrt{(L_{1}+L_{2})C_{1}}\right)$  $36$ D  $\frac{LT_{m}^{2}}{4}$ ,  $\frac{CL_{m}^{2}}{4}$ ,  $\frac{C_{m}^{2}}{4}$ ,  $\frac{C_{m}^{2}}{4}$  $\xi = L\frac{dT}{dt} + \frac{q}{C} = Lq + \frac{q}{C}$  $I_{m} = \frac{e}{1} u_{m} = \frac{e}{1} k_0 u_m$  $\& -q + \frac{1}{1}q = 6$ to IdI + 2 °  $\xi - \tilde{u}_c = L \frac{dF}{dt}$  $U_{c}$  :  $\ell_{c}$ .  $\tau \sim S_{n y n z}$  $L_{m}$   $C_{6}$   $C_{6}$   $C_{6}$ у □ чистовик Страница № черновик (Нумеровать только чистовики) (Поставьте галочку в нужном поле)

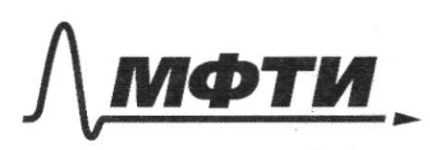

«МОСКОВСКИЙ ФИЗИКО-ТЕХНИЧЕСКИЙ ИНСТИТУТ (НАЦИОНАЛЬНЫЙ ИССЛЕДОВАТЕЛЬСКИЙ УНИВЕРСИТЕТ)»

ШИФР

(заполняется секретарём)

ННАЯ РАБОТА

NŚ. anc Dano: D.  $2450$  dFo  $F(\Lambda) = 3F_{o}$  $F(M_z = F_{\circ})$ .  $\times$  $Q(\Lambda, \Lambda) = 2F_{o}$ Maumu: (pucyual 1) na cmp. 8 ft  $\beta(N_i, A)$ Peux: Mocmpouse mpackmopuse sy  $2Q:$ 1) & runze to an heromates hougen b  $\boldsymbol{\zeta}$ Morta na  $N_2$ naxogumae ja  $\mathcal{N}_{2}$ . , komopocia crogauguées nyvox.  $\rightarrow$  $39400$   $\alpha = 3F_0 - 2F_0 = F_0$ .  $-\frac{1}{a} + \frac{1}{b} = \frac{1}{b}$ l B - paccon go uzoopax  $F - F_{\alpha}$  $\frac{1}{6}$  =  $\frac{1}{6}$  +  $\frac{1}{a}$  =  $\frac{2}{6}$  =  $\frac{2}{2}$  =  $\frac{6}{2}$  =  $\frac{5}{2}$  =  $\frac{3}{6}$  =  $\frac{1}{2}$ gemektuop nakogumas  $\frac{1}{2}$  on ungo Fr2. paccmosinu ha 2). Bauvenur reno  $I \sim S_{\text{mag.}}$ chema. rouen benenn 2. unmens hourocmons benua cerenne hyrka  $AB$   $(\alpha x . \text{ } \beta x)(x))$ b Marium,  $I = \frac{S_1}{S_0} = \frac{S_2}{S_{AB}} = \frac{S_{AB}S_M}{S_{AB}}$  $=$   $\frac{5}{2}$  $S_M = \frac{4}{9}S_{AB} = \frac{4}{9}$ puc (2) **В чистовик** нерновик Страница № 42 (Поставьте галочку в нужном поле) (Нумеровать только чистовики)

marin  $\frac{y}{r_{AB}} = \frac{S_{A}}{S_{AB}} = \frac{2}{3}$  $\mathbb{E}$ puc.(1). Marxe  $r_{AB} = r_{N_1} \cdot \frac{2}{3}$  uz hogodus  $\Delta$   $F_{\alpha}$   $\times$   $9$   $u_{\Delta}$  $F_{\alpha}$  $\times$   $9$   $F_{\alpha}$  $\times$   $9$   $F_{\alpha}$  $\times$   $9$   $F_{\alpha}$ 3novem  $r_{M} = \frac{4}{3} \cdot \frac{D}{2} = \frac{2}{3}D$ . to inuttens hpound 3a bpenie  $2r_{N}$ , =>  $\Rightarrow \text{PDE} \quad V = \frac{4}{3} \cdot \frac{D}{P}$ puc 5 3 aurennier par la Greue 13<br>10-2m romopoe municius hooxogum 43<br>1, Jognow honoxemus bu racanus b Cura mora ne resurence. =>  $\Rightarrow \frac{1}{2} - \frac{1}{2} = \frac{D - 2r_N}{V} = \frac{5}{3}D \cdot \frac{8r_0}{4D} = \frac{5}{4}r_0.$  $t = \frac{9}{9} \tau_{o}$ .  $Ornbem: \Lambda$   $b = \frac{F_o}{2}$ a)  $V = \frac{4}{3} \cdot \frac{D}{\tau_o}$ 3)  $t_1 = \frac{9}{4}r_0$ . Д **Д** чистовик Страница №2 уерновик

(Нумеровать только чистовики)

(Поставьте галочку в нужном поле)